## *Local Bindings and Scope*

These slides borrow heavily from Ben Wood's Fall '15 slides, some of which are in turn based on Dan Grossman's material from the University of Washington.

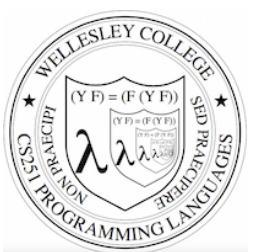

**CS251 Programming Languages Fall 2018, Lyn Turbak** 

**Department of Computer Science Wellesley College** 

## Motivation for local bindings

We want local bindings  $=$  a way to name things locally in functions and other expressions.

#### Why?

- For style and convenience
- $-$  Avoiding duplicate computations
- A big but natural idea: nested function bindings
- Improving algorithmic efficiency (not "just a little faster")

*Local Bindings & Scope* 2

## let expressions: Example

 $>$  (**let** {[a (+ 1 2)] [b (\* 3 4)]} (list a b))  $(3 \ 12)$ 

#### **Pretty printed form**

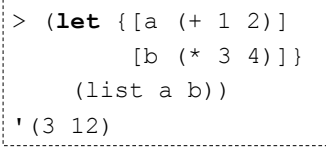

*Local Bindings & Scope* 3

# let in the quadratic formula

$$
=\frac{-b\pm\sqrt{b^2-4ac}}{2a}
$$

 $\chi$ 

```
(define (quadratic-roots a b c) 
   (let {[-b (- b)] 
         [sqrt-discriminant 
          (sqrt (- (* b b) (* 4 a c))) [2a (* 2 a)]} 
     (list (/ (+ -b sqrt-discriminant) 2a) 
           (/ (- -b sqrt-discriminant) 2a))))
```

```
> (quadratic-roots 1 -5 6)
(3, 2)> (quadratic-roots 2 7 -15)
(1\frac{1}{2} - 5)
```
*Local Bindings & Scope* 4

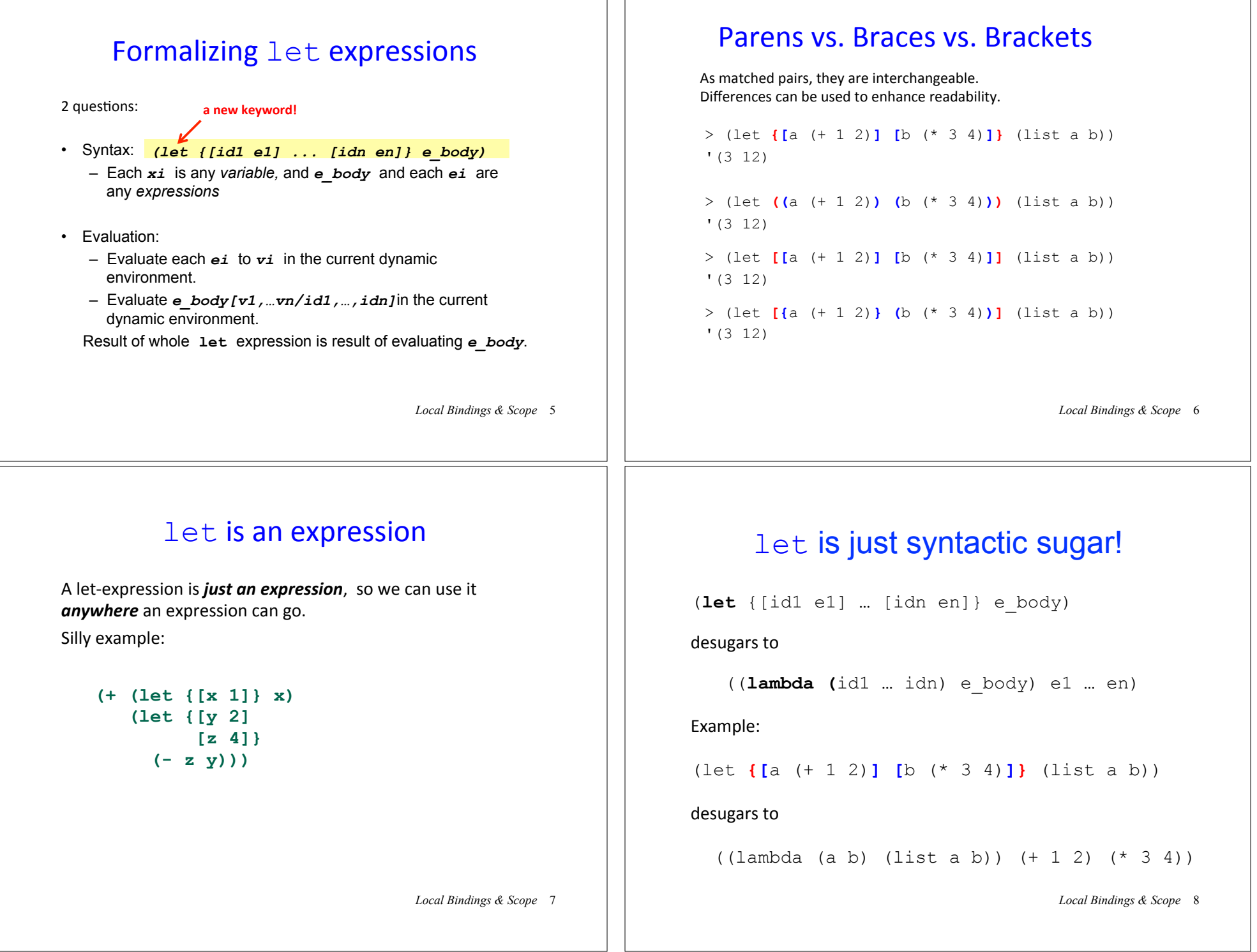

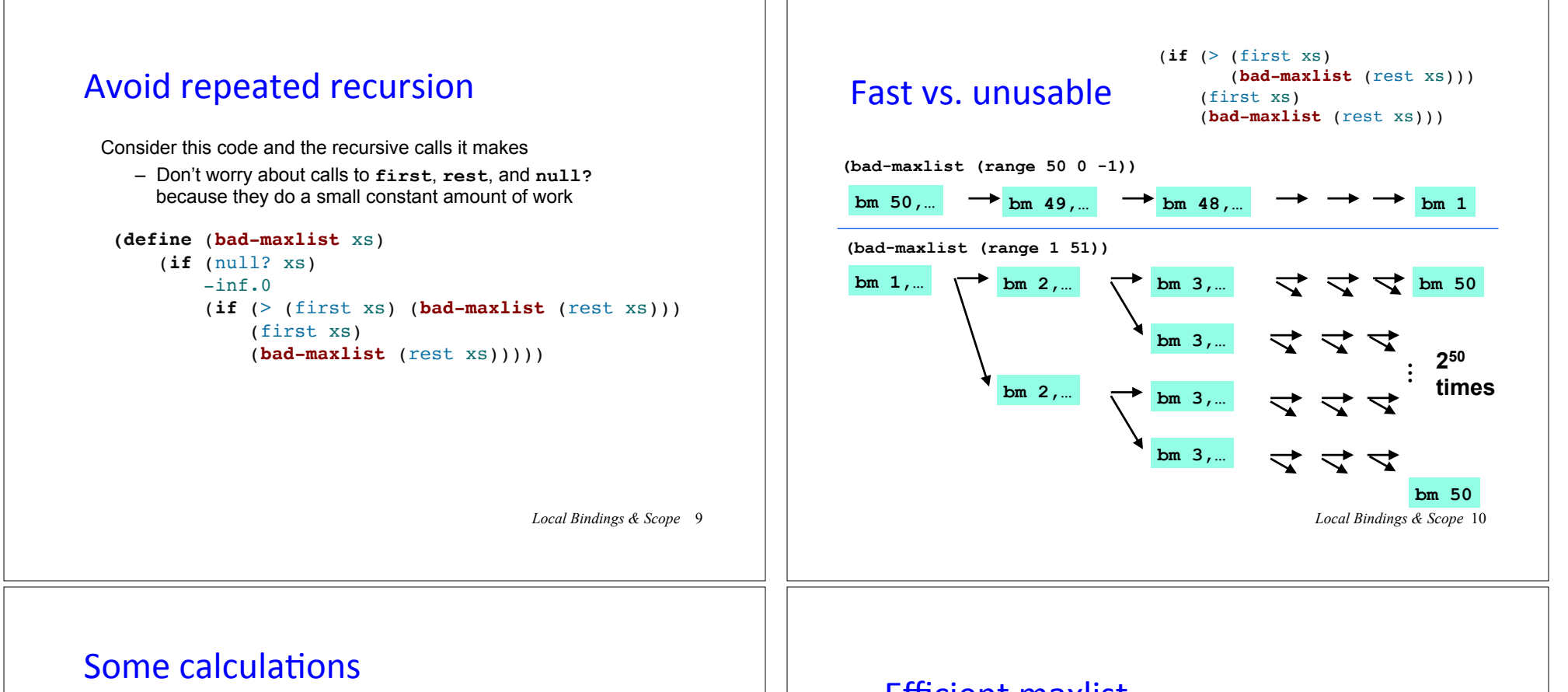

Suppose one **bad-maxlist** call's **if** logic and calls to **null?**, **first?**, **rest** take 10**-7** seconds total

- Then (**bad-maxlist (list 50 49 … 1))** takes 50 x 10**-7** sec
- And (**bad-maxlist (list 1 2 … 50))**  takes  $(1 + 2 + 2^2 + 2^3 + \dots + 2^{49}) \times 10^{-7}$ = (2**<sup>50</sup>**- 1) x 10**-7** = 1.12 x 10**<sup>8</sup>** sec = **over 3.5 years**
- And (**bad-maxlist (list 1 2 … 55)) takes over 114 years**
- And (**bad-maxlist (list 1 2 … 100)) takes over 4 x 1015 years**. (Our sun is predicted to die in about  $5 \times 10^9$  years)
- Buying a faster computer won't help much  $\odot$

#### The key is not to do repeated work!

– Saving recursive results in local bindings is essential…

*Local Bindings & Scope* 11

# **Efficient maxlist**

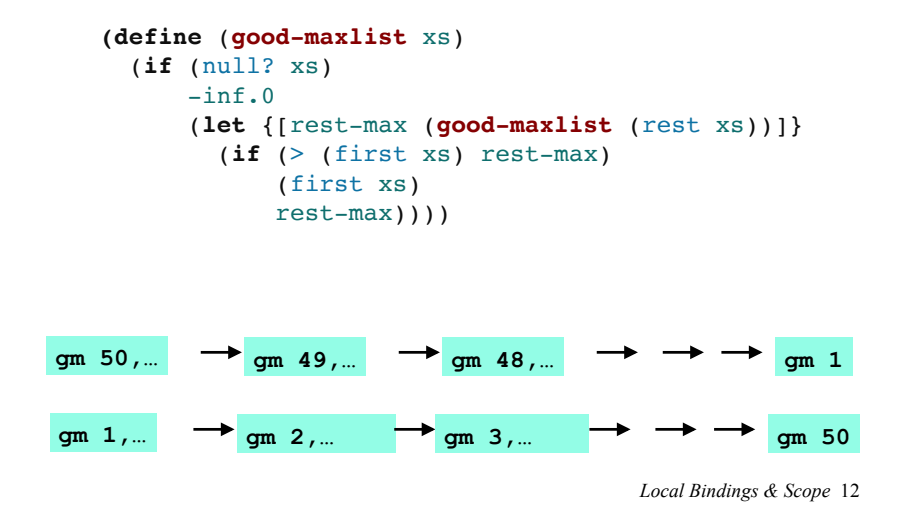

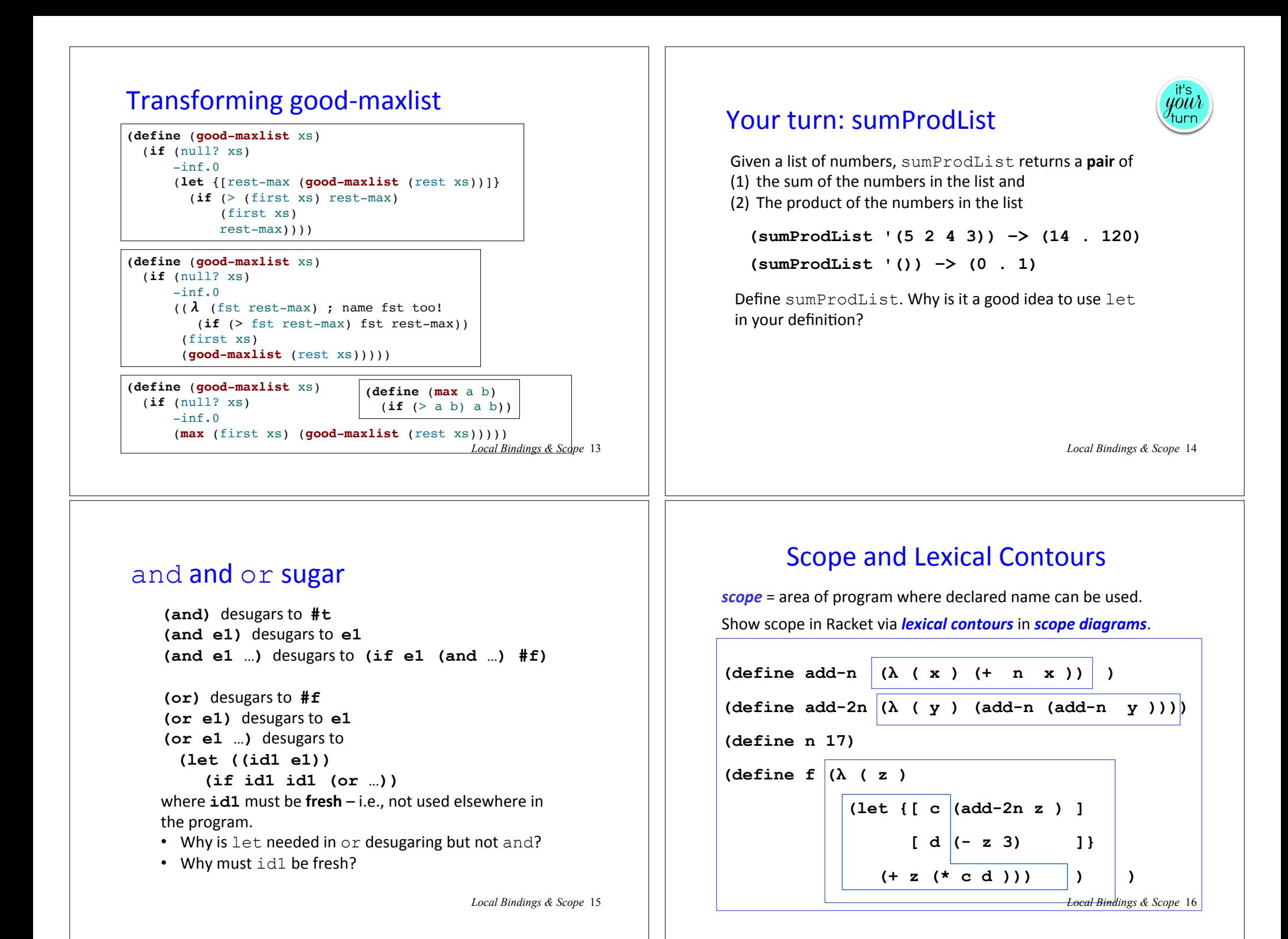

## Declarations vs. References

A **declaration** introduces an identifier (variable) into a scope.

A **reference** is a use of an identifier (variable) within a scope.

We can box declarations, circle references, and draw a line from each reference to its declaration. Dr. Racket does this for us (except it puts ovals around both declarations and references). 

An identifier (variable) reference is **unbound** if there is no declaration to which it refers.

*Local Bindings & Scope* 17

*Local Bindings & Scope* 19

### **Scope and Define Sugar**

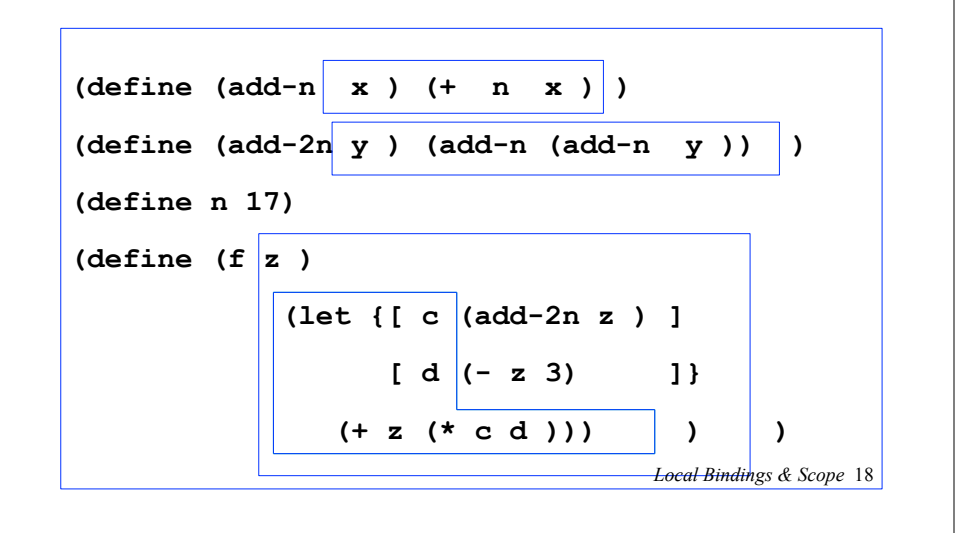

# Shadowing

An inner declaration of a name **shadows** uses of outer declarations of the same name.

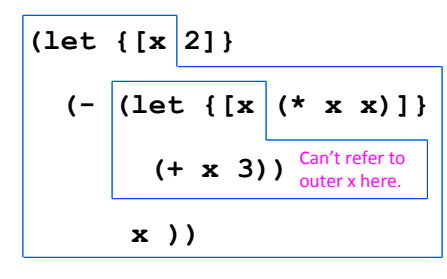

### Alpha-renaming

Can consistently rename identifiers as long as it doesn't change the connections between uses and declarations.

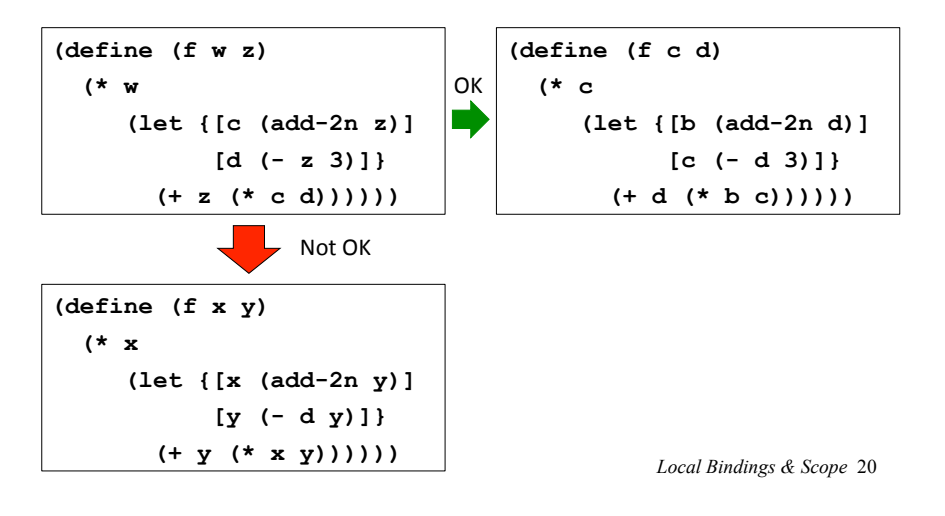

#### Scope, Free Variables, and Higher-order Functions

In a lexical contour, an identifier is a *free variable* if it is not defined by a declaration within that contour.

Scope diagrams are especially helpful for understanding the meaning of free variables in higher order functions.

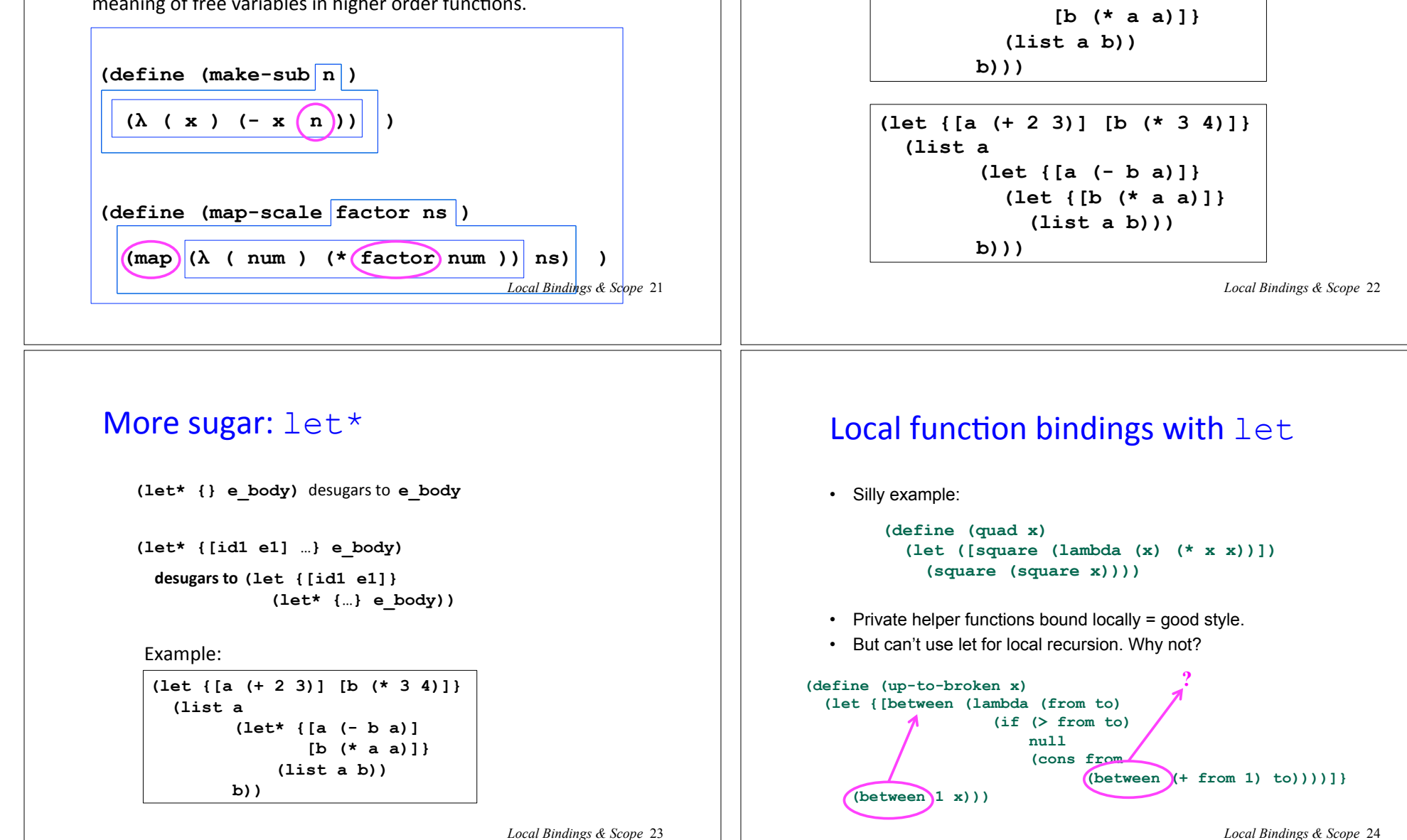

### Compare the Values of the Following

 **(list a** 

**(let {[a (+ 2 3)] [b (\* 3 4)]}** 

 **(let {[a (- b a)]** 

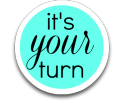

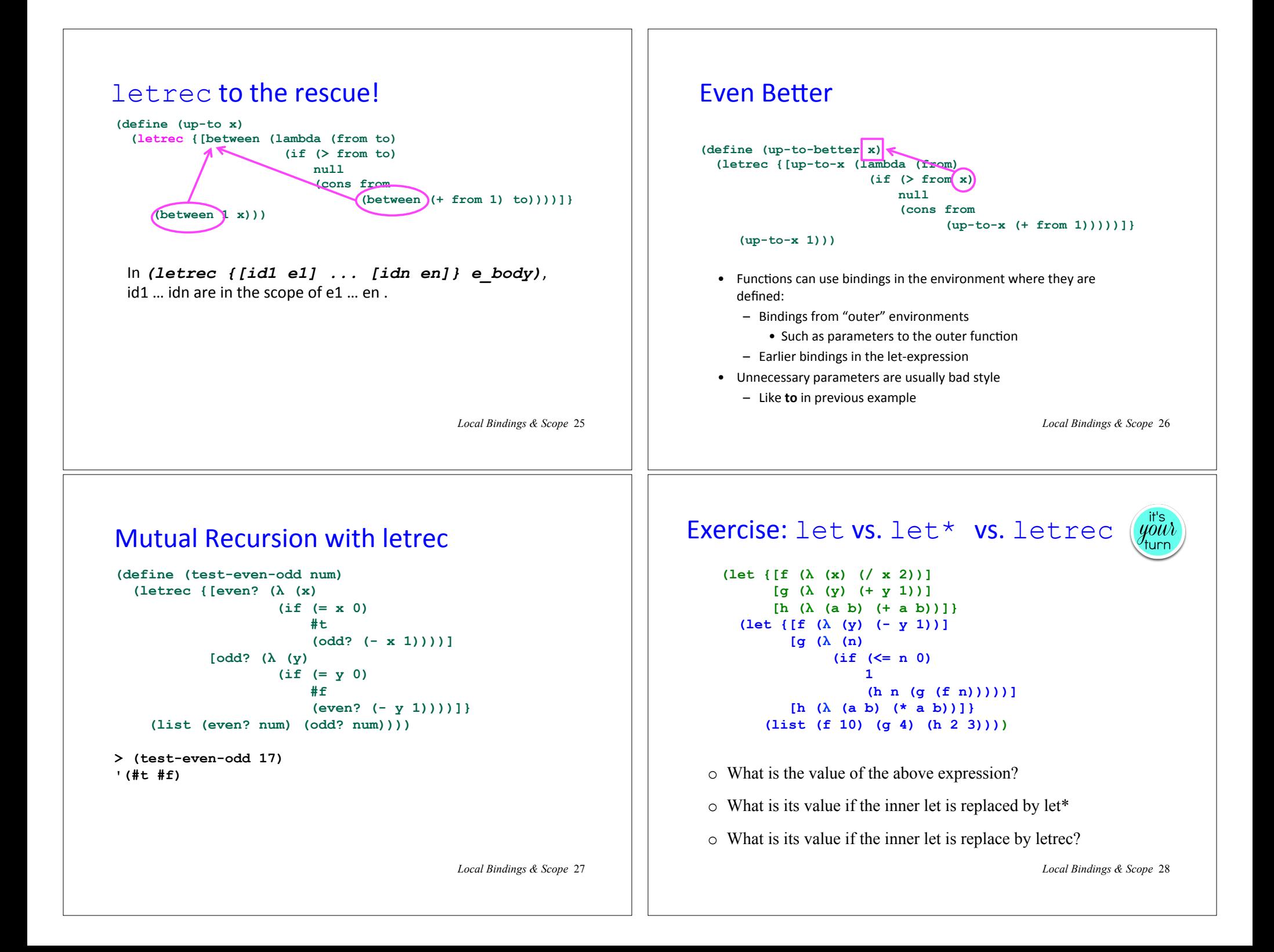

## Local definitions are sugar for letrec

```
(define (up-to-alt2 x) 
   (define (up-to-x from) 
     (if (> from x) 
         null 
          (cons from 
                 (up-to-x (+ from 1))))) 
   (up-to-x 1)) 
(define (test-even-odd-alt num) 
   (define (even? x)
```
 $(if (= x 0) #t (not (odd? (- x 1))))$  **(define (odd? y)**   $(if (= y 0) #f (not (even? (- y 1))))$  **(list (even? num) (odd? num)))** 

*Local Bindings & Scope* 29

## Local Scope in other languages

What support is there for local scope in Python? JavaScript? Java? 

## Nested functions: style

- Good style to define helper functions inside the functions they help if they are:
	- Unlikely to be useful elsewhere
	- Likely to be misused if available elsewhere
	- Likely to be changed or removed later
- A fundamental trade-off in code design: reusing code saves effort and avoids bugs, but makes the reused code harder to change later

*Local Bindings & Scope* 30

#### Pragmatics: Programming Language Layers

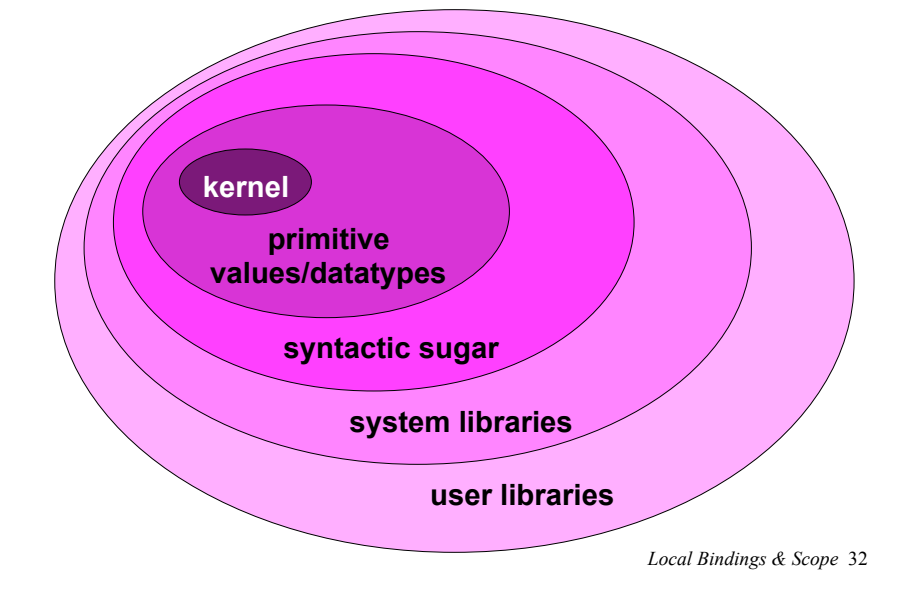

*Local Bindings & Scope* 31

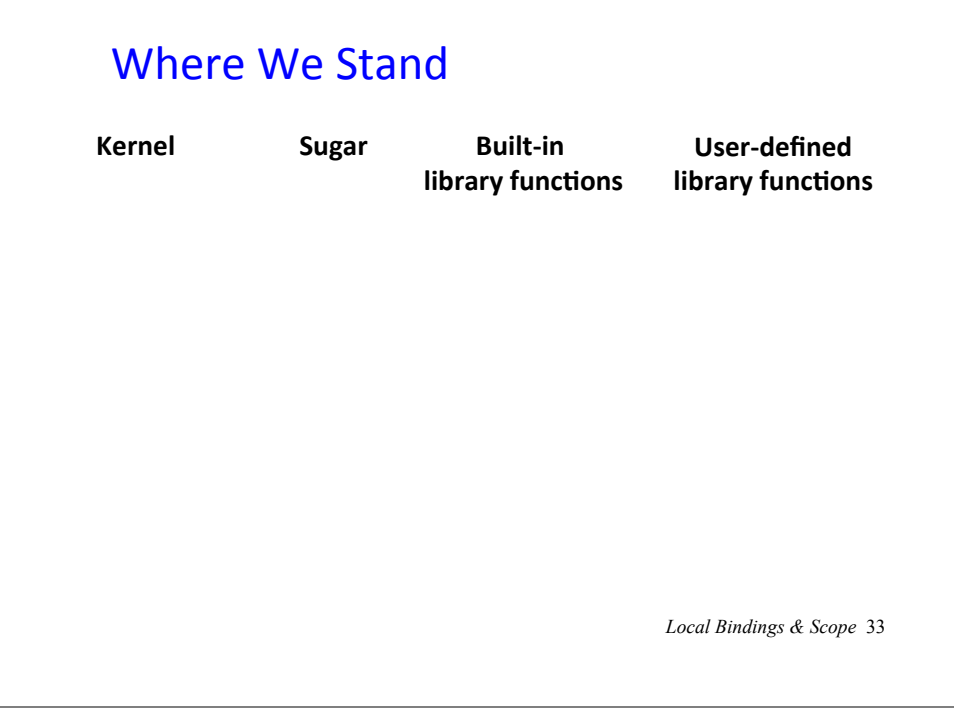